# Universitas **Scientiarum**

**Vol. 7 No. 2** 

Julio - Diciembre 2002

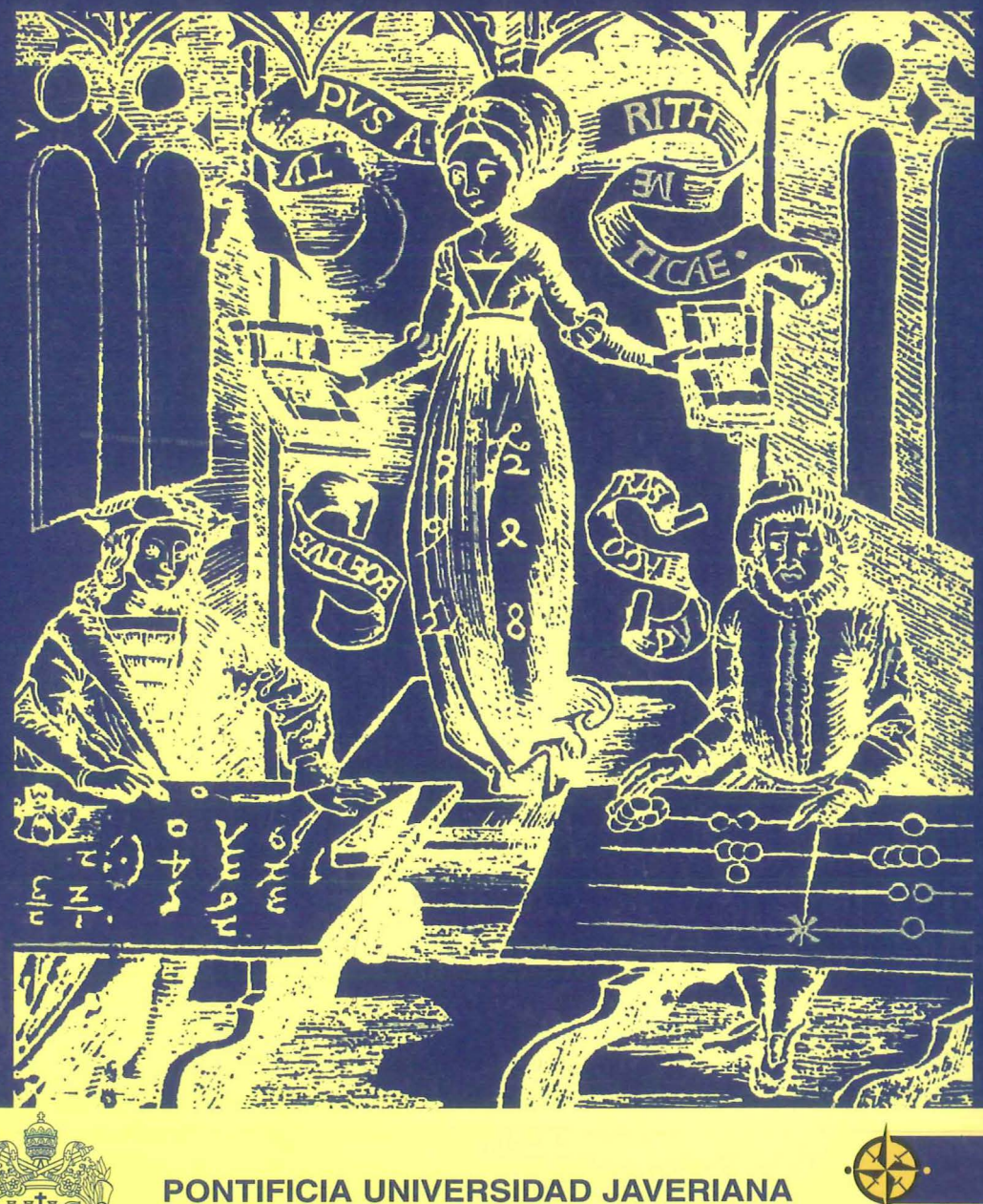

Revista de la Facultad de Ciencias

**ICFES** 

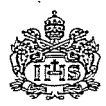

# **REPRESENTACIONES DEL GRUPO SIMÉTRICO CON MATRICES ENTERAS**

**Fernando Novoa** 

*Polltiftcia Universidad Javeriana, Departamento de Matemáticas Bogotá, Colombia, E-mail: femando.novoa@javeriana.edu.co* 

### RESUMEN

La representación de grupos de simetría es uno de los ternas en álgebra abstracta con más aplicaciones en la actualidad. El análisis espectral en diseño de experimentos, el diseño de redes de comunicación, la teoría de códigos, son algunos de los campos en donde esta teoría encuentra aplicación. A pesar de su utilidad, no siempre se encuentra a disposición del profesor y del estudiante una herramienta didáctica que le permita hacer ejemplos, cómputos y comprobaciones de los enunciados teóricos y se tiene que conformar con los ejemplos triviales que no le permiten ver realmente el grado de profundidad del concepto ni la complejidad del cálculo. El propósito de la siguiente nota es presentar un programa computacional para el sistema computacional CoCoA y en particular, ciertas rutinas que permiten calcular las representaciones irreducibles de los grupos de simetría en forma matricial, cuyas matrices tienen sus entradas enteras.

Palabras clave: Grupo de simetría, representación, matriz, módulo, base.

### ABSTRACT

Representations of the symmetric group is one of the most fertile topics in abstract algebra today. Spectral analysis for experimental design, comrnunication network design, coding theory, are among the fields of application for this theory. Despite this concept is very useful, it is hard to find a didactic tool that allow to professors and students to perform new examples, computations and verifications of the theoretical statements, lirniting the number of examples to the trivial ones, that do not reach neither the depth of the concept nor the complexity of the computation. Our aim with this paper is to presenta computer prograrn running on the CoCoA system, for computing irreducible representation matrices of the symmetric group with entries on the integers.

Key words: Symmetric group, representation, matrix, module, basis.

MSC: 20C30

### **INTRODUCCIÓN**

Sea C el cuerpo de los números complejos, V un espacio vectorial complejo de dimensión *n* y *G* un grupo finito. Una *representación* de G en V es un homomorfismo de grupos

 $\rho: G \to GL(V)$ .

Es decir,  $\rho(kh) = \rho(k) \rho(h)$  para todos  $h, k \in G$ y GL(V) es el grupo de isomorfismos lineales de V. La dimensión de V se llama el *grado* de la representación. Dotando a *V* de una base, sabemos que  $GL(V) \approx GL(n, C)$  el grupo de matrices in vertibles de orden *n* x *n.* 

Asociamos a cada representación *p* de *G* una acción de *G* sobre el espacio vectorial *V* así:

$$
G \times V \to V
$$

$$
(g,v)\to \rho(g)(v)
$$

lo cual convierte a *V* en un *G* -espacio y extendiéndola linealmente, *V* se convierte en un CG - módulo, donde *CG* es el álgebra del grupo definida como

$$
CG = \left\{ \sum_{\sigma \in G} a_{\sigma} \sigma : a_{\sigma} \in C \right\}
$$

Recíprocamente, cada *CG* -módulo *V* induce una representación compleja de G en V. Por lo tanto, para determinar una representación de un grupo G en un espacio *V* es suficiente determinar una acción de G sobre los elementos de una base de *V* o lo que es lo mismo, hallar las matrices asociadas a dicha acción.

Sobre el cuerpo de los complejos, las representaciones de un grupo finito se dividen en *reducibles e irreducibles.* Se sabe además que toda representación se puede expresar como suma directa de representaciones irreducibles y además si G es conmutativo sus representaciones irreducibles son de grado l.

Una representación *p* de G en V se dice *irreducible,* si dado *W* un subespacio de *V* tal que

$$
\rho(g)(W) \subseteq W, \ \forall g \in G,
$$

entonces  $W = 0$  ó  $W = V$ . Es decir, como CG – módulo *V* es simple.

Ejemplo 1. Tomemos el grupo cíclico Z<sub>4</sub> con generador l. Defmamos

$$
\rho:Z_{_4} \to GL(2,C)
$$

por medio de

$$
\rho(1) = \begin{bmatrix} 0 & 1 \\ 1 & 0 \end{bmatrix}
$$

Esta representación de  $Z<sub>4</sub>$  es reducible sobre los complejos. Observe que

$$
\begin{bmatrix} 0 & 1 \\ -1 & 0 \end{bmatrix} \begin{bmatrix} 1 \\ i \end{bmatrix} = \begin{bmatrix} i \\ i \\ -1 \end{bmatrix} = i \begin{bmatrix} 1 \\ i \\ i \end{bmatrix}
$$

por lo tanto, el subespacio generado por el vector  $(1,i)$  es invariante y r es reducible.

### **Representaciones del grupo simétrico**

Sea S<sub>n</sub> el grupo simétrico sobre *n* elementos. Este grupo consiste de todas las biyecciones sobre un conjunto con *n* elementos. Sin pérdida de generalidad, podemos tomar ese conjunto como  $\{1, \ldots, n\}$ . La operación en  $S_n$  será la composición usual de funciones.

El orden de  $S_n$  es n! y sus elementos se pueden escribir de diversas formas como lo ilustra el siguiente ejemplo.

**Ejemplo 2.** El elemento que envía

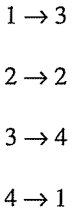

se puede también expresar como

$$
\begin{pmatrix}\n1 & 2 & 3 & 4 \\
3 & 2 & 4 & 1\n\end{pmatrix}
$$

o por los ciclos

 $(1,3,4)(2) = (1,3,4)$ 

o en notación de una línea

[3,2,4,1].

Todo elemento de *S*<sub>1</sub> se puede escribir como producto de *ciclos* disyuntos, por ejemplo,  $(2,4,3)(5,7)(1,6)$ . Dos elementos  $\alpha$ ,  $\beta$  en  $S_{\alpha}$  son *conjugados* si y solamente si existe  $\gamma \in S$ , tal que  $\alpha = \gamma^{-1} b \gamma$ . Es fácil verificar que dos elementos en S<sub>r</sub> son conjugados si y solamente si su descomposición cíclica es la misma. Así por ejemplo, en  $S_7$   $(2,4,3)(5,7)(1,6)$  y  $(3,4,5)(1,7)(2,6)$  son conjugados pues tienen el *tipo* (3, 22 ), un ciclo de longitud 3 y dos de longitud 2.

Se sabe que el número de representaciones irreducibles de un grupo finito es igual al número de clases conjugadas en este grupo. En particular, en  $S_n$ , como cada clase conjugada está determinada por el tipo de la descomposición cíclica de sus elementos, el cual determina una partición de *n,* entonces, el número de representaciones irreducibles de este grupo es igual al número de particiones de *n.* 

Recuerde que una *partición* es una sucesión finita

$$
P = (p_1, ..., p_k)
$$
  
con  $p_1 \ge p_2 \ge ... \ge p_k > 0$  y  $\sum_{i=1}^{k} p_i = n$ .

Asociada a cada partición  $p = (p_1, ..., p_k)$  se tiene un *diagrama de Ferre,* que es un arreglo de cajas en donde la fJla i contiene *P;* cajas alineadas a izquierda.

**Ejemplo** 3: La partición (4,2,1) de 7 tiene como diagrama asociado

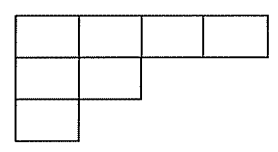

Enumerando las entradas de un diagrama de Ferre con números, obtenemos una *tabla.* Si la tabla se obtiene llenando las entradas con números del conjunto  $\{1,...,n\}$  sin repeticiones e incrementando las entradas de izquierda a derecha y de arriba hacia abajo, obtenemos una *tabla estándar.* 

**Ejemplo 4:** Una de las tablas estándar asociada a la partición (4,2,1) es

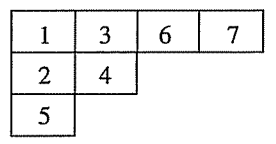

El número de tablas estándar asociadas a una partición, será el grado de la representación irreducible asociada a esa partición. Por lo tanto, es conveniente determinar ese número, para saber la dimensión de las matrices que estamos buscando. El número de tablas estándar se puede calcular por la fórmula de Frame-Robinson-Thrall o por la fórmula del determinante.

La fórmula del determinante [Sagan, 2001], establece que el número de tablas estándar asociadas a una partición  $p = (p_1, \ldots, p_k)$  está dado por el valor del determinante  $k \times k$ 

$$
f^p = n! \left| \frac{1}{(p_i - i + j)!} \right|
$$

donde  $V_{r} = 0$  si  $r < 0$ . En nuestro ejemplo 2 tendríamos que

$$
f^{(4,2,1)} = 7! \begin{vmatrix} 1/\frac{1}{4!} & 1/\frac{1}{5!} & 1/\frac{1}{6!} \\ 1/\frac{1}{1!} & 1/\frac{1}{2!} & 1/\frac{1}{3!} \\ 1/\frac{1}{1!} & 1/\frac{1}{0!} & 1/\frac{1}{1!} \end{vmatrix} = 35
$$

En resumen tenemos que las representaciones irreducibles de  $S_n$  son equivalentes a  $CS_n$ -módulos simples. Éstos están en correspondencia biunívoca con las particiones de *n* y sus dimensiones son iguales al número de tablas estándar asociadas a esa partición, las

cuales se calculan por las fórmulas de Frame-Robinson-Thrall o por la fórmula del determinante.

Dichas dimensiones son fácilmente calculables usando algunas de las rutinas que hemos programado en varios de nuestros paquetes para el grupo simétrico, [Duque, *et al.,* 2001], hechos en CoCoA. A manera de ejemplo, incluimos el cálculo anterior de la dimensión de la representación irreducible asociada a la partición (4,2,1) con nuestro programa, incluyendo el tiempo de ejecución del comando.

Dim YoungTabla([4,2,1]); 35

Time DimYoungTabla([4,2,1]); 35

Cpu time  $= 0.00$ , User time  $= 0$ 

# es **-módulos irreducibles** *<sup>n</sup>*

Como se ha visto, éstos módulos son equivalentes a las representaciones irreducibles de *S*<sub>n</sub> y para el cómputo de las matrices necesitamos dotarlos de una base. Los módulos que se van a construir son submódulos del anillo de polinomios  $Z[x_1,...,x_n]$ . El siguiente conjunto de polinomios fue inicialmente dado por Specht, quien demostró que en efecto este conjunto forma una Z -base para los módulos irreducibles de S<sub>\_</sub>.

Definimos el *producto de diferencias* de una sucesión  $(a_1, \ldots, a_n)$  como el producto

$$
\Delta(a_1,...,a_n)=\begin{cases}\prod\limits_{1\leq i1\\1\quad si\; n=1.\end{cases}
$$

Además tenemos una acción natural de  $S<sub>r</sub>$  sobre el anillo de polinomios  $Z[x_1, \ldots, x_n)]$  dada por

$$
\sigma. f(x_1,...,x_n) = f(x_{\sigma(1)},...,x_{\sigma(n)}).
$$

Ahora bien, si  $T$  es una tabla definimos el *polinomio de Specht* de *T* como el producto de los productos de diferencias de las sucesiones formadas por las columnas de *T* en donde se remplaza el entero positivo p por la indeterminada *x*<sub>r</sub>.

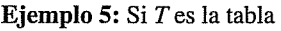

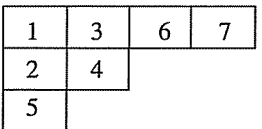

entonces su polinomio de Specht será:

$$
f_T(x_1,...,x_7) = (x_1-x_2)(x_1-x_5)(x_2-x_5)(x_3-x_4).
$$

Sea p una partición de *n.* El conjunto de polinomios

 $B^p = \{f_r : T \text{ es una tableau estándar de } p\}$ 

es una Z -base para el módulo simple de Specht [Peel, 1975] denotado por S<sup>p</sup> asociado a la partición p.

Sea entonces p una partición fija de  $n \, y \, \sigma \in$  $S_n$ . Sea  $f_{\overline{n}} \in B^p$  entonces,  $\sigma$ .  $f_{\overline{n}} \in S^p$  *y* por lo tanto,

$$
\sigma \cdot f_{T_j} = \sum_{\tau_i \in B^p} a_{ij} f_{T_i}, \ a_{ij} \in Z(\mathbf{I})
$$

De esta forma lo que buscamos es la matriz

$$
M^p(\sigma) = (a_{ij}) \ \forall \sigma \in S_n,
$$

que representa la acción de  $\sigma \in S_n$ , sobre el módulo generado por dicha base.

# **El programa**

El programa que se ha desarrollado para el cómputo de estas matrices realiza las siguientes funciones:

- l. Cómputo de las tablas estándar para la partición *p* de un entero *n,* haciendo uso del algoritmo de inserción por filas. Esta rutina está inicialmente implementada en nuestro programa **rep.pkg** [Duque, *et al.,*  2001].
- 2. El conjunto de polinomios de Specht asociados a la partición  $p$  para formar la base *BP.*
- 3. Calcular la solución de la ecuación (I) para todo elemento de *BP* y formar la matriz buscada para cualquier elemento de  $\sigma \in$ *s<sub>n</sub>*.

Veamos el siguiente ejemplo, el cual es fácil de seguir sin computador:

**Ejemplo 6:** Sea  $n = 3$ ,  $p = (2,1)$  y  $\sigma = (1,2)$ . Las tablas estándar asociadas a  $p = (2,1)$  son

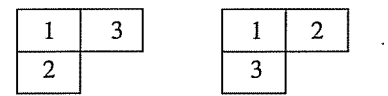

y por lo tanto los polinomios de Specht son:

$$
f_1 = (x_1 - x_2)
$$
  

$$
f_2 = (x_1 - x_3)
$$

La acción de  $\sigma$  sobre esta base es:

$$
\sigma \cdot f_1 = (x_2 - x_1) = -f_1
$$
  

$$
\sigma \cdot f_2 = (x_2 - x_3) = f_2 - f_1
$$

luego ia matriz asociada a dicha partición para el elemento (1,2) es:

> **-1** -1 o 1

Dicho cálculo puede ser realizado con nuestro programa simplemente especificando la partición  $p$ , el elemento  $\sigma$  de  $S$  que desea y el entero *n* del cual *p* es partición.

Las siguientes son las instrucciones para calcular la matriz anterior haciendo uso de nuestro programa:

Use Q[x[1..3]]; Ent.Entera([2,1],[2,1,3],3); **Mat** ] [-1, -1], [0, 1]

**Ejemplo 7:** Un cálculo un poco más complicado sería demasiado largo para hacerlo a mano. Por ejemplo, el cálculo de la matriz asociada a la partición (2,2,2) para el elemento  $(1,4,2,5)(3,6) \in S_6$ . Con el programa que presentamos dicho cómputo lo obtenemos así:

```
Use Q[x[l..6]]; 
Ent.Entera([2,2,2],[4,5,6,2,1,3],6); 
Mat<sub>[</sub>
[-1, -1, O, -1, -1], 
[0, O, O, 1, 0], 
[0, -1, O, -1, 0], 
[0, 0, 0, -1, -1],
[0, 1, 1, 1, 1]
```
Note que las permutaciones se escriben en una línea.

### Especificaciones del programa y de CoCoA

CoCoA es un sistema algebraico computacional para hacer cálculos en álgebra conmutativa. Información adicional se puede obtener directamente en http://cocoa.dima.unige.it.

Una de las herramientas en álgebra conmutativa que posee CoCoA es el cálculo de Syzygies. La función principal Entera de nuestro programa hace uso de esta función para solucionar la ecuación  $(I)$ , que básicamente es lo que se desea calcular. Brevemente describimos lo que es un syzygy.

Si *R* es un anillo, *M* un *R* -módulo y  $\{f_1, \ldots, f_k\}$  $\subseteq M$ , entonces  $Syz{f_1,...,f_k} \subseteq R^k$ es el R -módulo de todas las parejas  $(g_1, ..., g_k) \in R^k$ tal que

$$
g f_1 + g f_2 + \dots + g f_k = 0.
$$

Por lo tanto, nuestro problema se reduce a computar un elemento  $(g_1,...,g_{k+1}) \in R^{k+1}$  del

$$
Syz\{\sigma f_{r_i}, f_{r_i}\} \quad (II)
$$

Donde k es el número de elementos de la base *BP.* 

Podemos tomar  $R = Z[x_1, ..., x_n] = M$  pero por lo probado por Specht, podríamos tomar *R* =  $Z y M \leq Z [x_1, ..., x_n]$  para todo  $\sigma \in S_n$  y para  $\text{todo } f_r \in B^p$ . Sin embargo, CoCoA puede presentar problemas al hacer cómputos en un anillo de polinomios cuyos coeficientes no estén en un cuerpo. Por lo tanto, trabajamos en  $R = Q[x_1, \ldots, x_n]$ . Observe que la solución de (II) no necesariamente es única en este anillo, pero sí va a tener una única solución (salvo múltiplos) en  $Z^{k+1}$ .

**Ejemplo** 8: Consideremos la partición (2,2,2) de 6. Sabemos que hay 5 tablas estándar de esta forma:

Dim YoungTabla([2,2,2]); 5

que son

U:=Sym.Ordta2(6); U[8]; [[[1, 4], [2, 5], [3, 6]], [[1, 3], [2, 5], [4, 6]], [[1, 2], [3, 5], [4, 6]], [[1, 3], [2, 4], [5, 6]], [[1, 2], [3, 4], [5, 6]]]

El número 8 se debe a que las particiones están ordenadas de mayor a menor según el orden lexicográfico [Sagan, 2001] y de esta forma (2,2,2) es la octava de ellas. El resultado obtenido son las 5 tablas estándar. En particular la primera de ellas es

[[1, 4], [2, 5], [3, 6]] que tiene como diagrama de Ferre

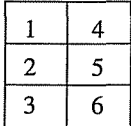

Los polinomios de Specht asociados a estas tablas, los cuales son una base para el módulo irreducible de Specht  $S^{(2,2,2)}$  asociado a esta partición son:

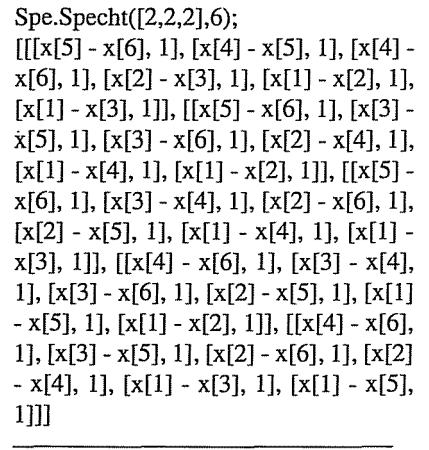

De estos polinomios vamos a tomar el primero de ellos que es precisamente el que corresponde a la tabla que acabamos de dibujar y lo llamaremos U[l]:

U:=Spe.Specht([2,2,2],6); U[1];  $[[x[5] - x[6], 1], [x[4] - x[5], 1], [x[4]$ x[6], 1], [x[2] - x[3], 1], [x[1] - x[2], 1],  $[x[1] - x[3], 1]$ 

Observe que el polinomio se encuentra factorizado y el factor, por ejemplo

$$
[x[5]-x[6],1]
$$

significa que  $(x[5] - x[6])$  es un factor con multiplicidad l.

Consideremos ahora la permutación [4,5,6,2,1,3] de  $S_6$  y hagamos actuar esta permutación sobre el polinomio dado:

Factor(Pol.Acción(U[1],[4,5,6,2,1,3]));  $[[x[5] - x[6], 1], [x[4] - x[5], 1], [x[4]$  $x[6], 1], [x[2] - x[3], 1], [x[1] - x[2], 1],$  $[x[1] - x[3], 1], [-1, 1]]$ 

Comparando este último polinomio con U[1], vemos que su única diferencia es el término [-1, 1]. Entonces,

$$
\sigma \cdot U[1] = -U[1]
$$

y ésta es la explicación de la entrada (1,1) en la matriz del ejemplo 7 para la representación asociada a la partición [2,2,2] del elemento *a*   $=[4,5,6,2,1,3]$  la cual es exactamente -1.

# **CONCLUSIONES**

El programa **entera.pkg** permite calcular las matrices de las representaciones irreducibles de los grupos de simetría  $S_n$ . Para cada partición  $\lambda$  de *n* y para cada  $\sigma \in S_n$  calcula la matriz de la representación natural asociada a la acción de S<sub>r</sub> sobre el módulo de Specht. Estas matrices tienen sus entradas en los números enteros. A diferencia del anterior programa presentado para la representación seminormal de Young [Duque, *et al.,* 2001], este programa permite calcular una por una dichas matrices para todos los elementos de  $S_{\cdot}$ .

La herramienta principal del programa es el cómputo de syzygy con CoCoA. Una vez calculado el syzygy, hallamos un conjunto minimal de generadores para los módulos de

Specht y seleccionamos el que pertenezca a  $Z^{k+1}$ . De esta forma la construcción de las matrices de esta representación es más algebraica, mientras que las matrices en la representación seminormal [Duque, *et al.,* 2001], es totalmente combinatoria y radica en la definición de la distancia axial en las tablas estándar.

El programa **entera.pkg** cuenta además con funciones de ayuda que le ofrecen información sobre las rutinas y capacidades del programa al usuario. Dicho programa, sus componentes y otros paquetes para hacer cómputos sobre grupos de simetría, sus representaciones y caracteres están disponibles para los interesados y se pueden solicitar a femando.novoa@javeriana.edu.co.

# **LITERATURA CITADA**

- DuQUE, A., HERNÁNDEZ, P., NovoA, F. Un programa para calcular las representaciones irreducibles de  $S<sub>n</sub>$  en la forma seminormal de Young. Reporte Técnico 0112001, Departamento de Matemáticas, Pontificia Universidad Javeriana. 2001.
- FuLToN, W. *YouNG* TABLEAUX. Cambridge University Press. 1997.
- IsAACS, I.M. *Character Theory offinite groups.*  Dover. 1976.
- MACDONALD, I. *Symmetric Functions and Orthogonal Polynomials.* American Mathematical Society. 1998.
- NoVOA, F. Cómputo de los caracteres de las representaciones irreducibles de  $S_{\alpha}$ , Reporte Técnico 02/2001, Departamento de Matemáticas, Pontificia Universidad Javeriana.
- Novoa, F. Bases polinomiales para  $CS_n$ -módulos irreducibles en CoCoA. Reporte Técnico 03/2001, Departamento de Matemáticas, Pontificia Universidad Javeriana.
- PEEL, M. Specht Modules and Symmetric Groups. Journal of Algebra. 1975, 36, 88-97.
- SAGAN, B. *The Symmetric Group:*   $Representations,$ *Algorithms, and Symmetric Functions.*  Springer. 2001.
- SAGAN, B. *The Ubiquitous Young Tableaux.*  Manuscrito. 1988.
- SIMON, B. *Representations of Finite and compact groups.* American Mathematical Society. 1996.